# МИНОБРНАУКИ РОССИИ федеральное государственное бюджетное образовательное учреждение высшего образования «Нижегородский государственный технический университет им. Р.Е. Алексеева» (НГТУ)

Дзержинский политехнический институт (филиал)

УТВЕРЖДАЮ: Директор института: А.М. Петровский ―08‖ июня 2023 г.

# **РАБОЧАЯ ПРОГРАММА ДИСЦИПЛИНЫ Б1.Б.1 Деловой иностранный язык**

 (индекс и наименование дисциплины по учебному плану) для подготовки магистров

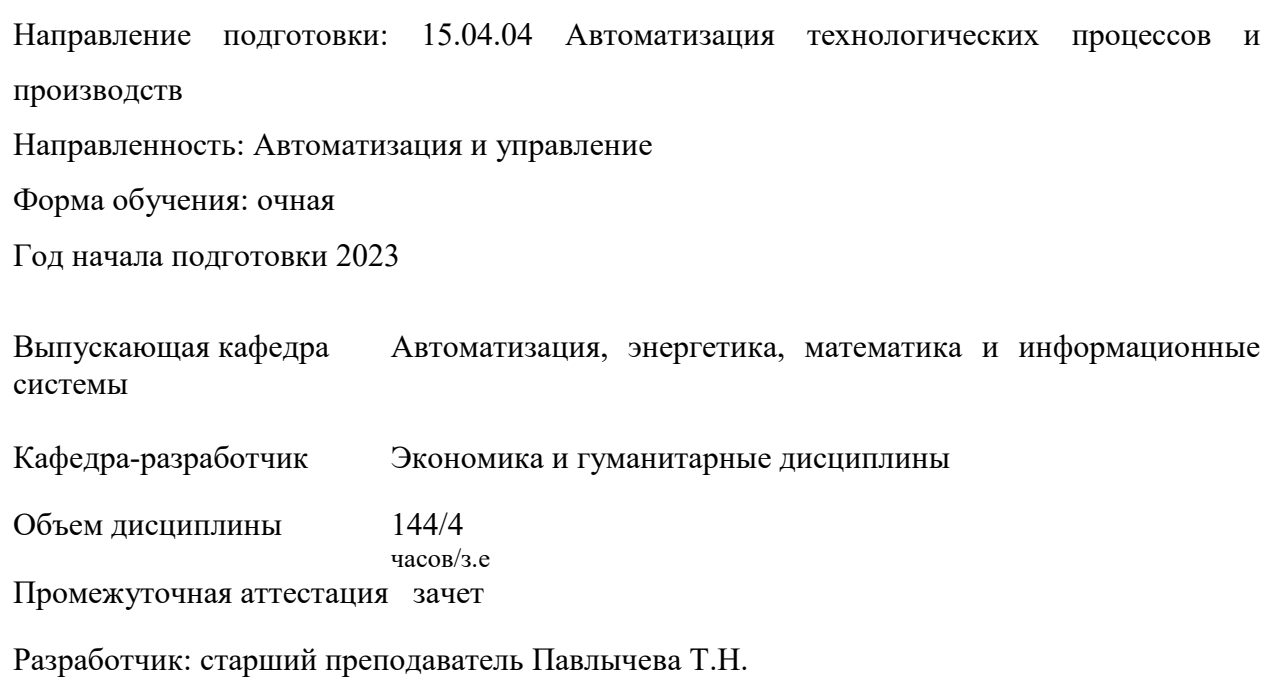

 ДОКУМЕНТ ПОДПИСАН ЭЛЕКТРОННОЙ ПОДПИСЬЮ

Сертификат: 056E86B29D369D826C7E310ADEA6E8DA Владелец: Петровский Александр Михайлович Действителен: с 03.08.2022 до 27.10.2023

Дзержинск, 2023

Рабочая программа дисциплины: разработана в соответствии с Федеральным государственным образовательным стандартом высшего образования (ФГОС ВО 3++) по программе магистров 15.04.04 Автоматизация технологических процессов и производств, утвержденным приказом МИНОБРНАУКИ РОССИИ от 25 ноября 2020 года № 1452 на основании учебного плана, принятого УС ДПИ НГТУ

протокол от 02.06.23 № 9

Рабочая программа одобрена на заседании кафедры-разработчика РПД Экономика и гуманитарные дисциплины протокол от 08.06.23 № 9

Зав. кафедрой д.и.н., доцент Дана Дана Дана Дана Дана Дана Дана А.И. Егоров (подпись)

СОГЛАСОВАНО:

Зав. выпускающей кафедрой Автоматизация, энергетика, математика и информационные системы к.т.н., доцент Д.Ю. Вадова Начальник ОУМБО (подпись) (подпись) И.В. Старикова (подпись)

Рабочая программа зарегистрирована в ОУМБО: 15.04.04 – 1

# **СОДЕРЖАНИЕ**

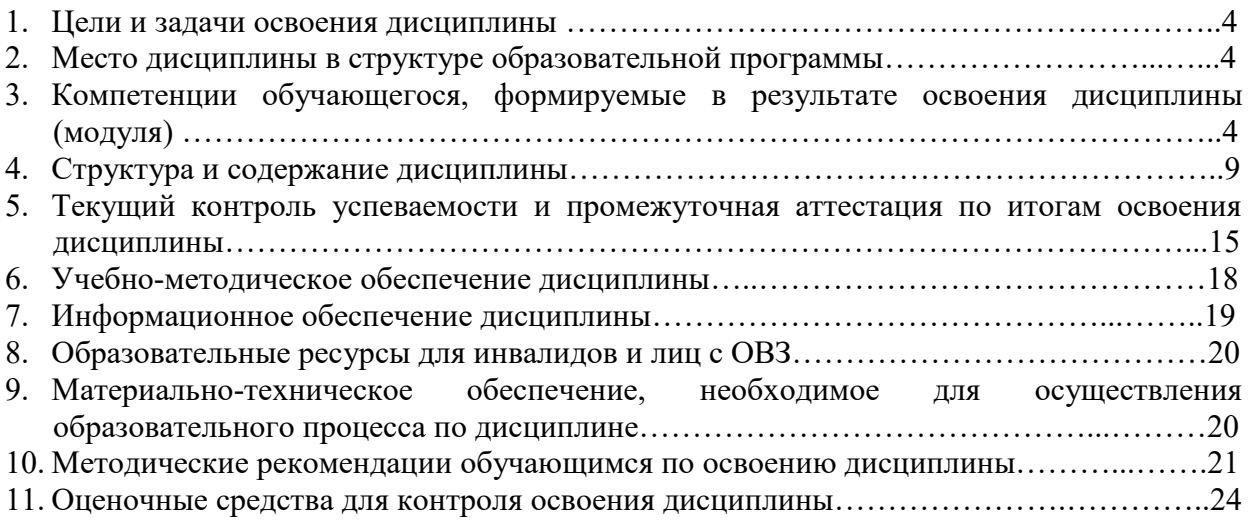

# 1 ЦЕЛИ И ЗАДАЧИ ОСВОЕНИЯ ДИСЦИПЛИНЫ

1.1. Целью освоения дисциплины является повышение исходного уровня владения иностранным языком, достигнутого на предыдущей ступени образования, и овладение будущими магистрами необходимым и достаточным уровнем иноязычной компетенции для решения академических и профессиональных задач.

### 1.2. Задачи освоения дисциплины (модуля):

- развитие умения использовать языковые средства (лексические и грамматические) для межличностного и профессионального иноязычного общения;
- развитие навыков представления планов и результатов собственной и командной деятельности с использованием коммуникативных технологий;
- овладение навыками работы с различными типами деловой документации в ходе решения академических и профессиональных задач;
- обучение приемам перевода академических и профессиональных текстов с иностранного языка на русский, с русского языка на иностранный;
- формирование готовности содействовать налаживанию межкультурных и научных связей, представлять свою страну на международных конференциях и симпозиумах, знакомиться с научной и справочной зарубежной профессионально-ориентированной литературой.

# 2 МЕСТО ДИСЦИПЛИНЫ В СТРУКТУРЕ ОБРАЗОВАТЕЛЬНОЙ ПРОГРАММЫ

Учебная дисциплина «Деловой иностранный язык» включена в обязательный перечень дисциплин в рамках базовой части Блока 1, установленного ФГОС ВО, и является обязательной для всех профилей направления подготовки.

Изучение данной дисциплины базируется на ранее полученных знаниях, умениях и навыках по русскому языку и иностранному языку в объеме средней общеобразовательной школы и бакалавриата.

Рабочая программа дисциплины «Деловой иностранный язык» для инвалидов и лиц с ограниченными возможностями здоровья разрабатывается индивидуально с учетом особенностей психофизического развития, индивидуальных возможностей и состояния здоровья таких обучающихся, по их личному заявлению.

# 3 КОМПЕТЕНЦИИ ОБУЧАЮЩЕГОСЯ, ФОРМИРУЕМЫЕ В РЕЗУЛЬТАТЕ ОСВОЕНИЯ ДИСЦИПЛИНЫ (МОДУЛЯ)

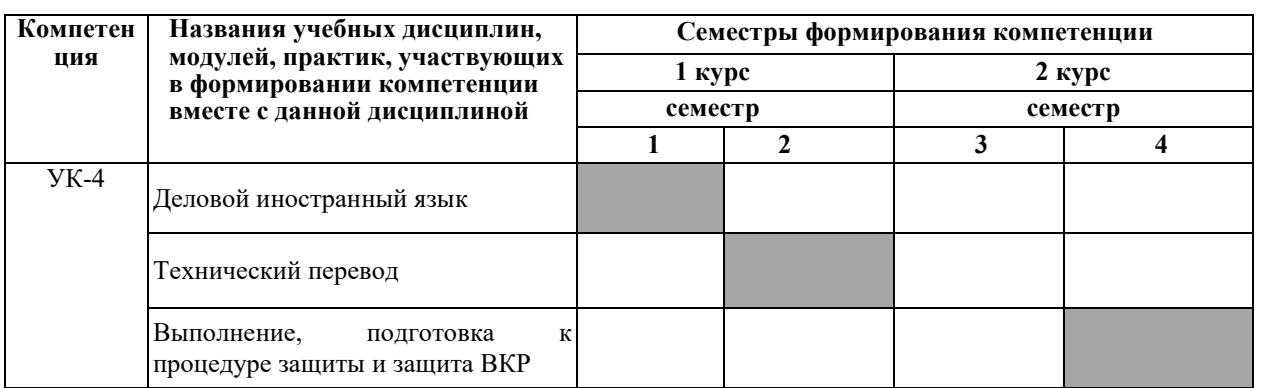

Таблица 1 - Формирование компетенции УК-4 дисциплинами

# Формирование компетенции УК-5 дисциплинами

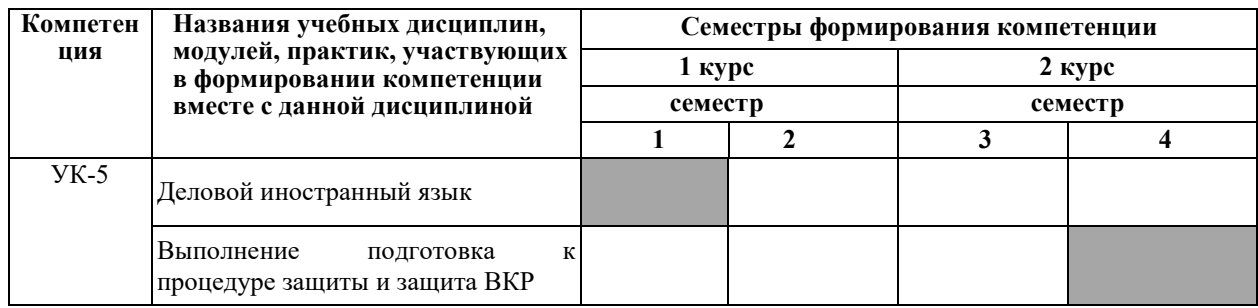

# ПЕРЕЧЕНЬ ПЛАНИРУЕМЫХ РЕЗУЛЬТАТОВ ОБУЧЕНИЯ ПО ДИСЦИПЛИНЕ, СООТНЕСЕННЫХ С ПЛАНИРУЕМЫМИ РЕЗУЛЬТАТАМИ ОСВОЕНИЯ ОП

Таблица 2 – Перечень планируемых результатов обучения по дисциплине, соотнесенных с планируемыми результатами освоения

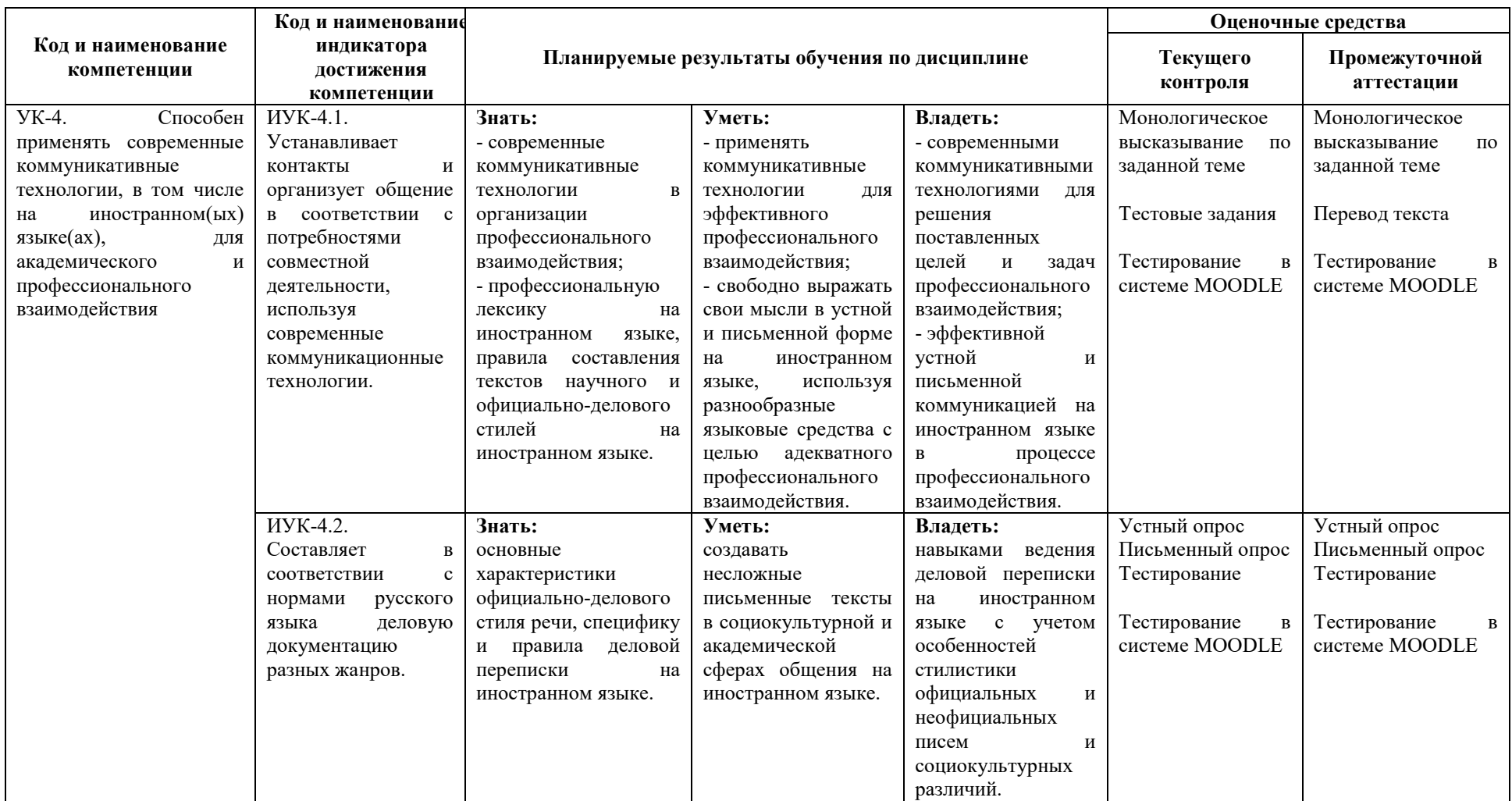

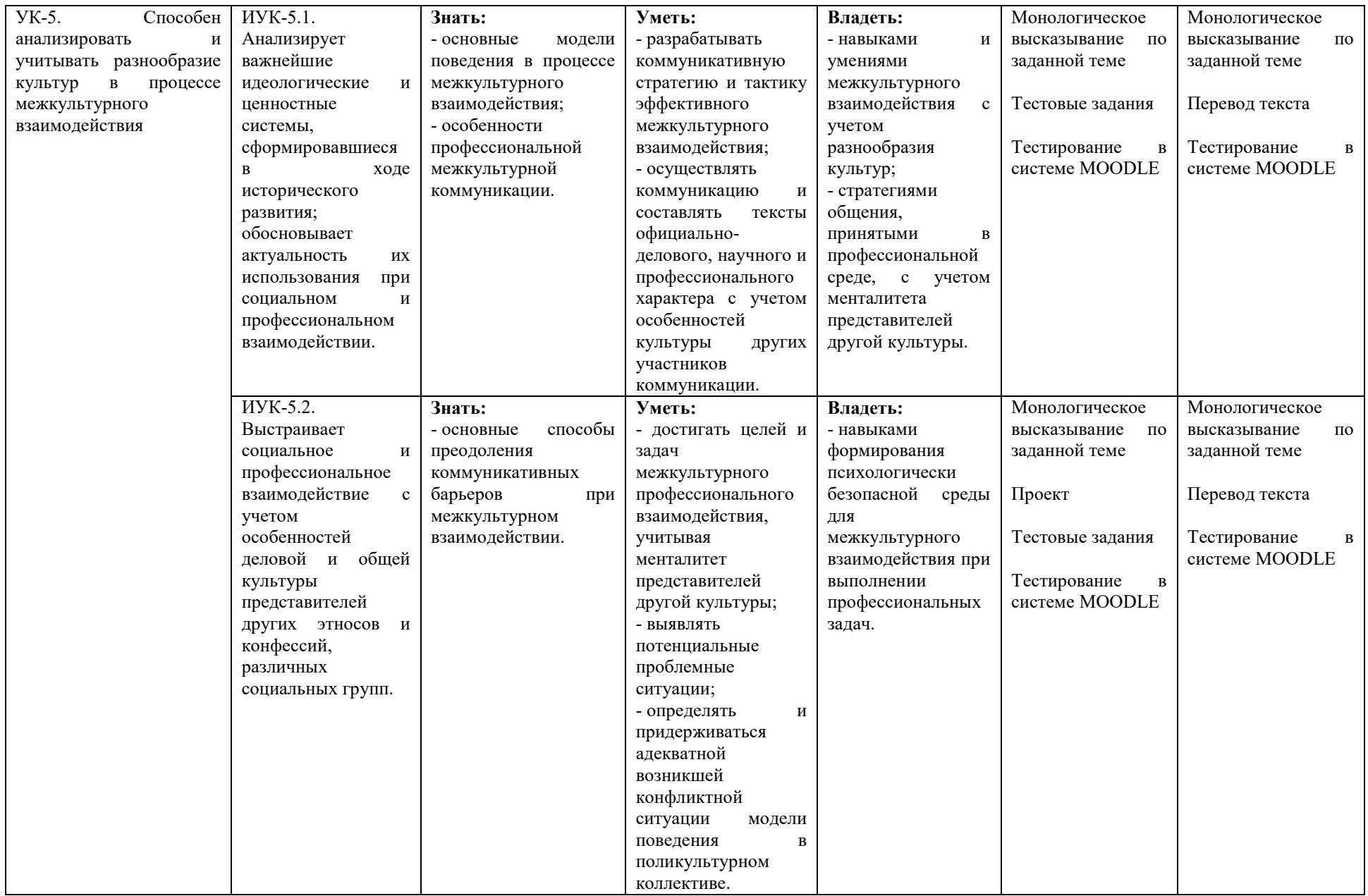

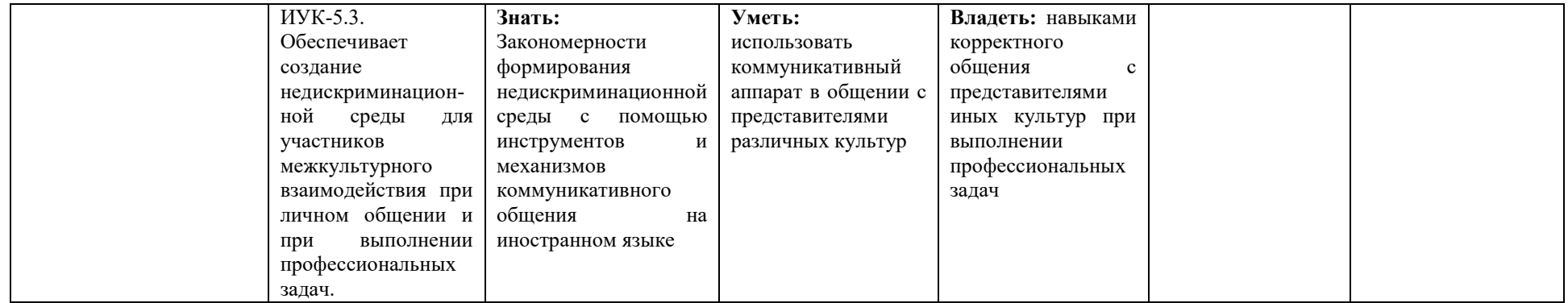

# **4 СТРУКТУРА И СОДЕРЖАНИЕ ДИСЦИПЛИНЫ**

# **4.1. Распределение трудоѐмкости дисциплины по видам работ по семестрам**

Общая трудоѐмкость дисциплины составляет 4 зач.ед./ 144 часа, распределение часов по видам работ семестрам представлено в табл. 3.

Формат изучения дисциплины: с использованием элементов электронного обучения.

Таблица 3 – Распределение трудоѐмкости дисциплины по видам работ по семестрам

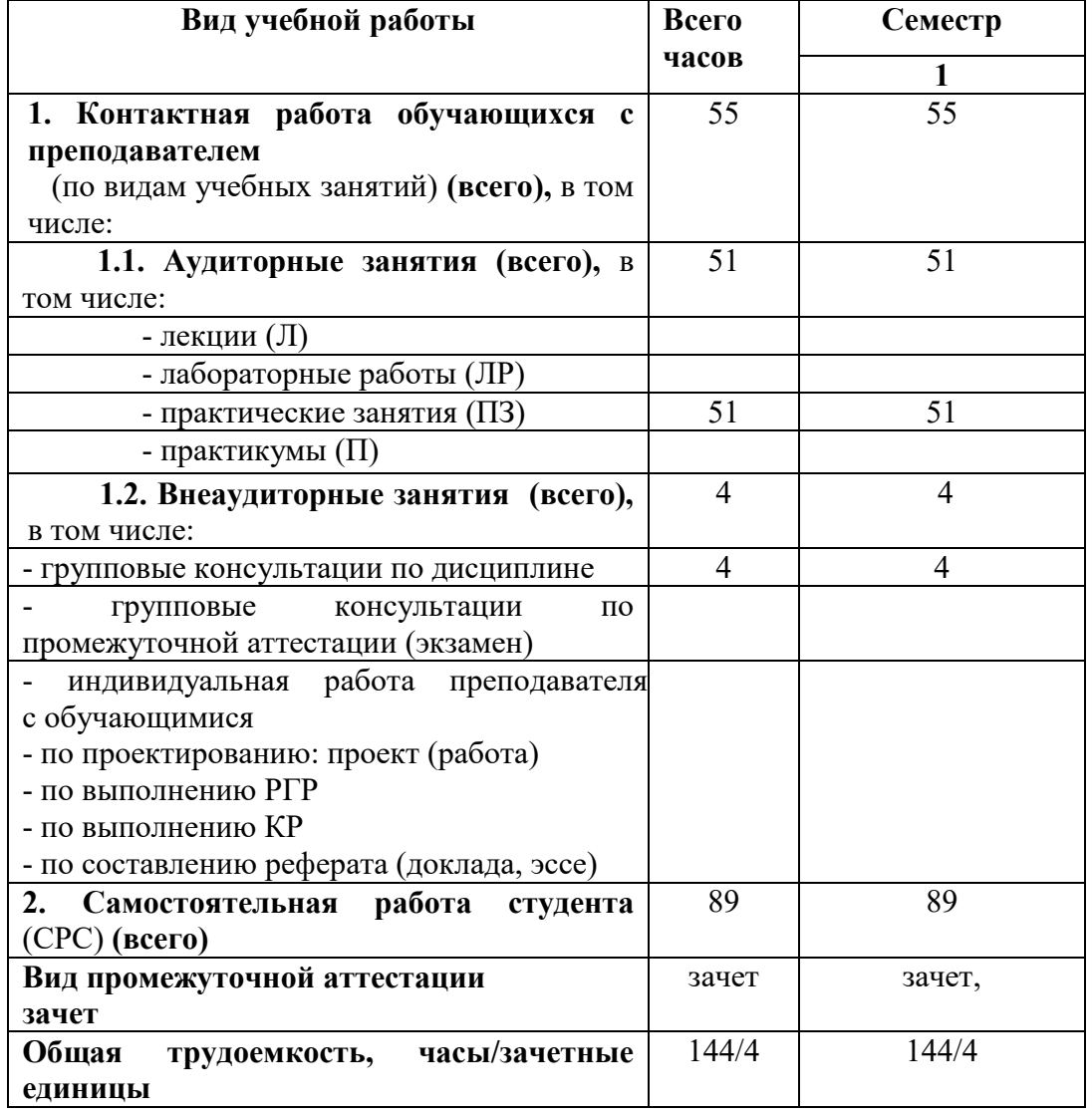

#### **Для очной формы обучения**

# 4.2 Содержание дисциплины, структурированное по темам

Таблица 4 - Содержание дисциплины, структурированное по темам для обучающихся очной формы обучения

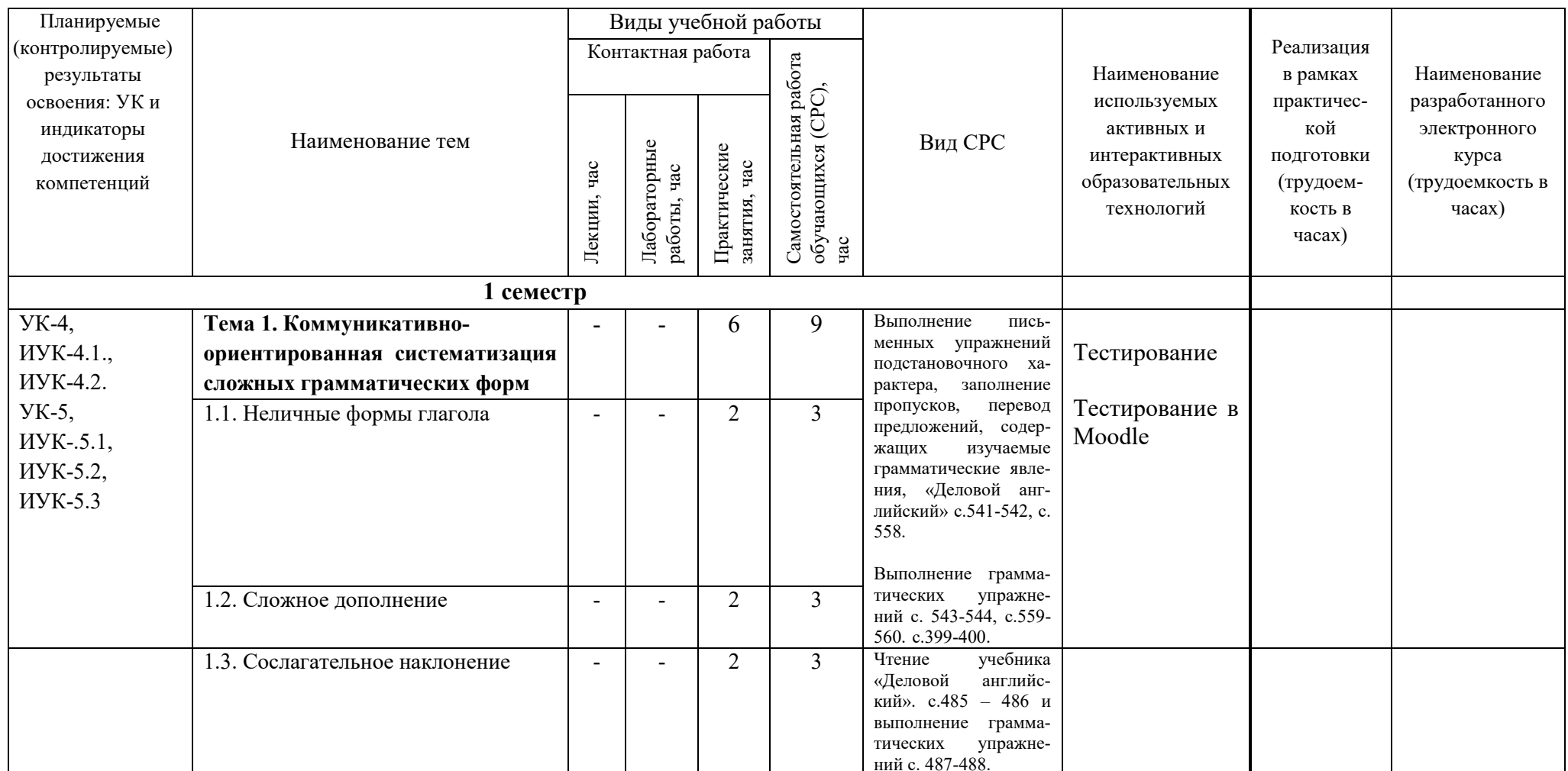

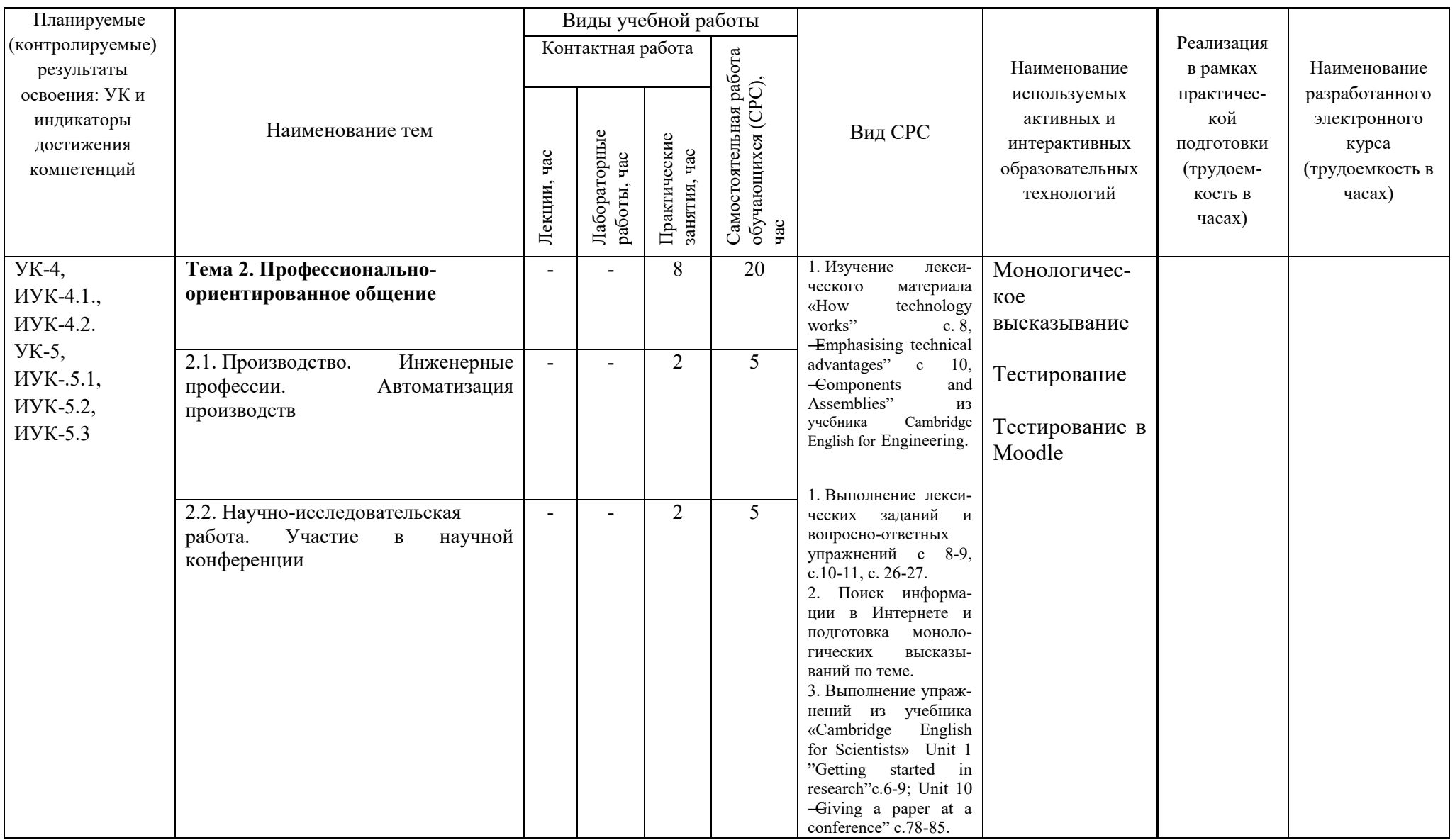

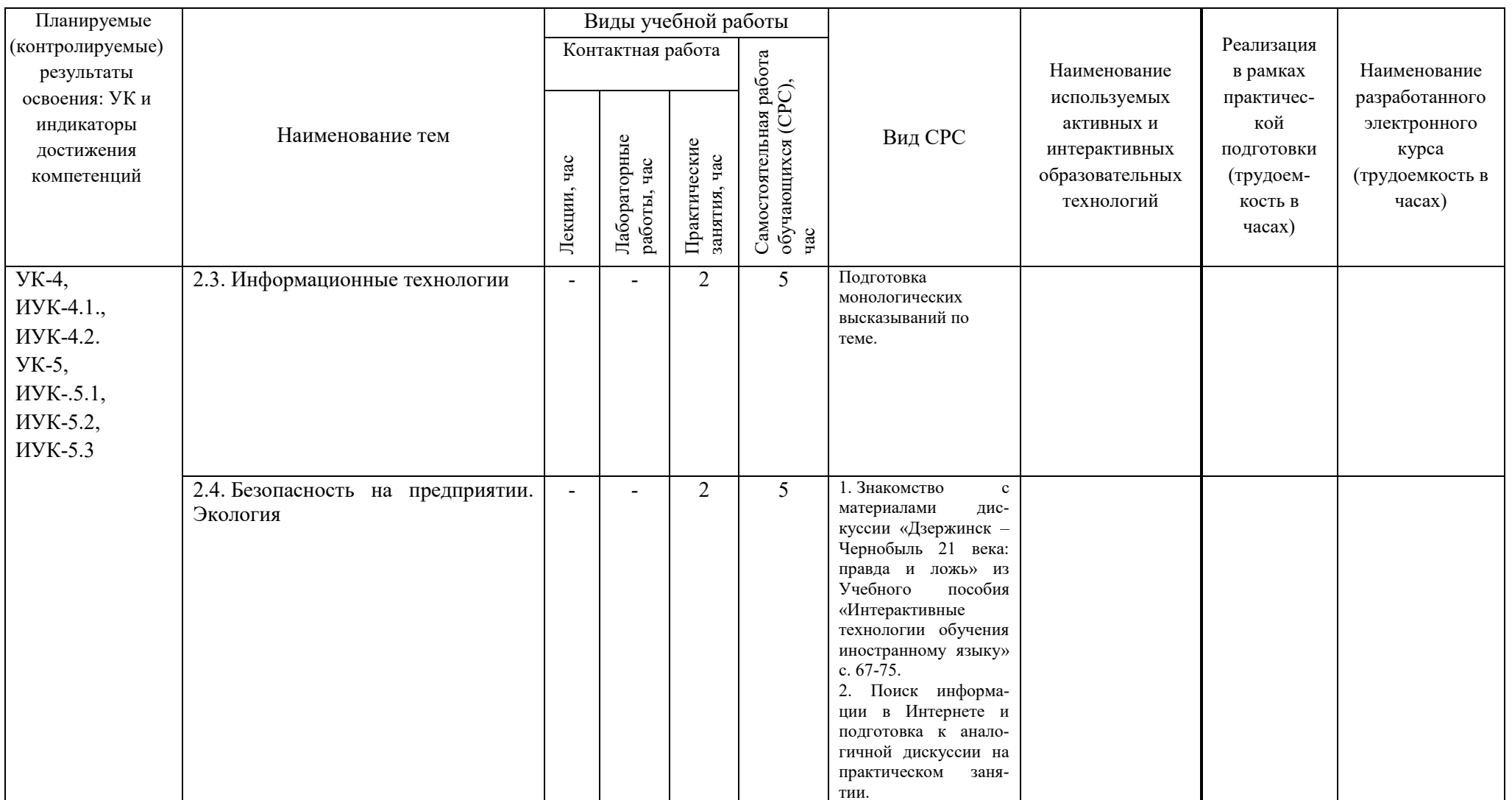

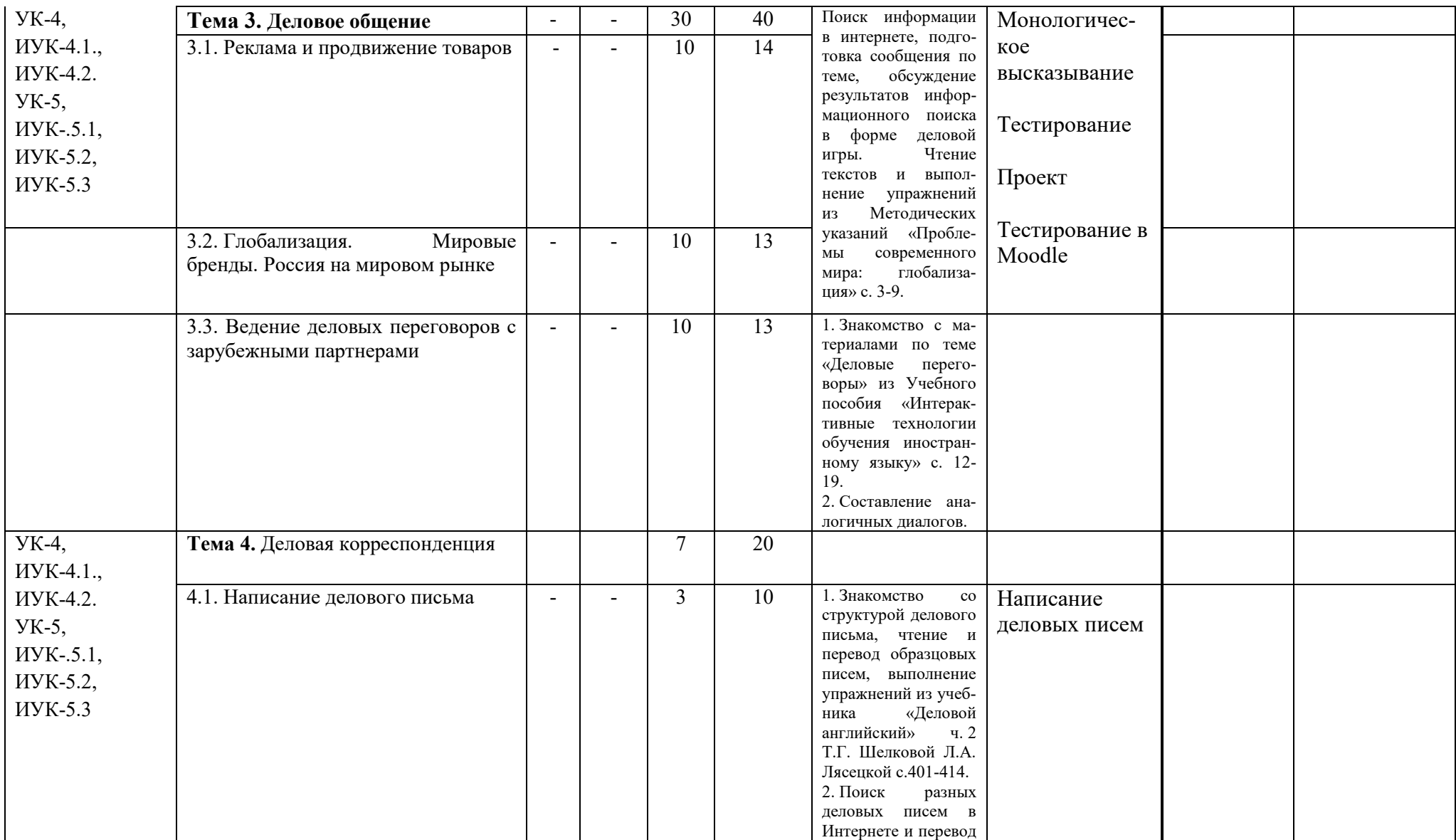

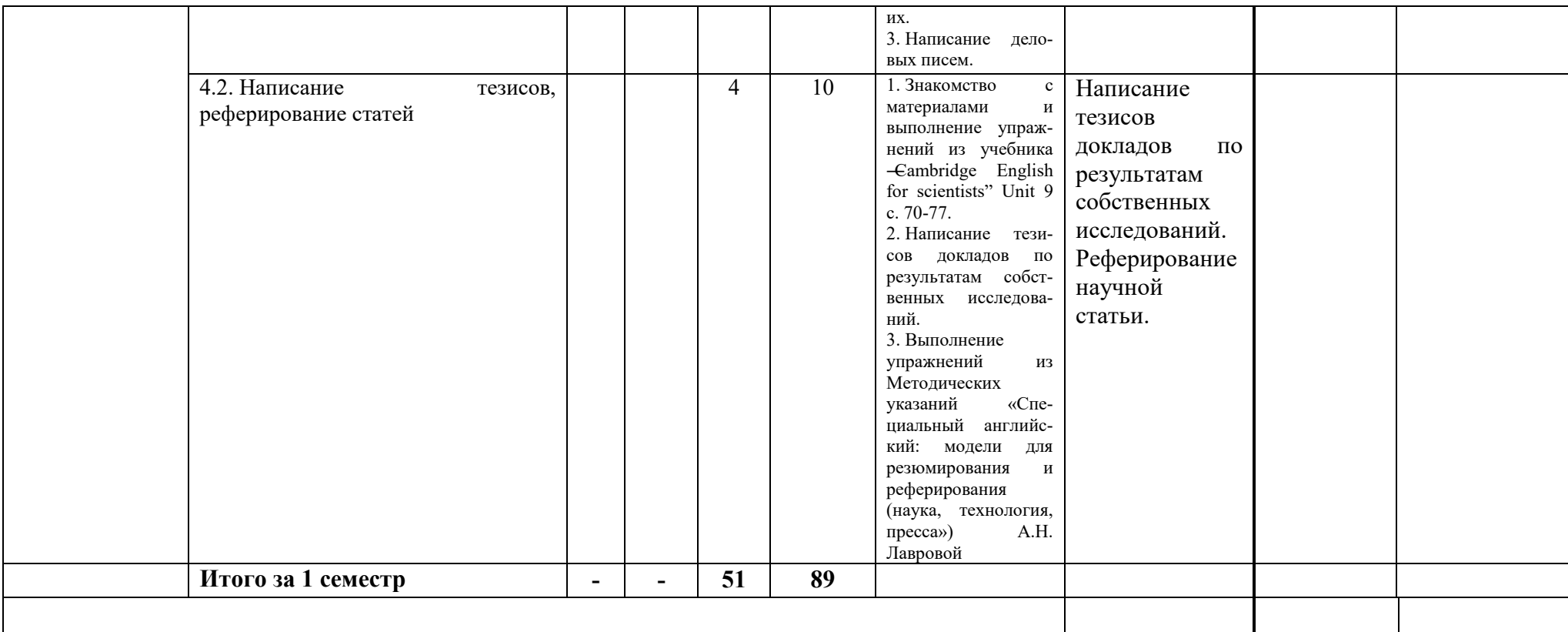

# **5 ТЕКУЩИЙ КОНТРОЛЬ УСПЕВАЕМОСТИ И ПРОМЕЖУТОЧНАЯ АТТЕСТАЦИЯ ПО ИТОГАМ ОСВОЕНИЯ ДИСЦИПЛИНЫ.**

# **5.1. Типовые контрольные задания или иные материалы, необходимые для оценки знаний, умений и навыков и (или) опыта деятельности**

- 1) Тесты для текущего и промежуточного контроля знаний обучающихся
- 2) Примеры задания для самостоятельной работы обучающихся

**Тесты**, проводимые на электронной платформе Moodle на сайте ДПИ НГТУ по адресу:<http://dpingtu.ru/>Moodle..

# **5.2. Описание показателей и критериев контроля успеваемости, описание шкал оценивания**

Для оценки знаний, умений, навыков и формирования компетенции по дисциплине применяется балльно-рейтинговая система контроля и оценки успеваемости обучающихся очной формы. Основные требования балльно-рейтинговой системы по дисциплине и шкала оценивания приведены в таблицах 5 и 6.

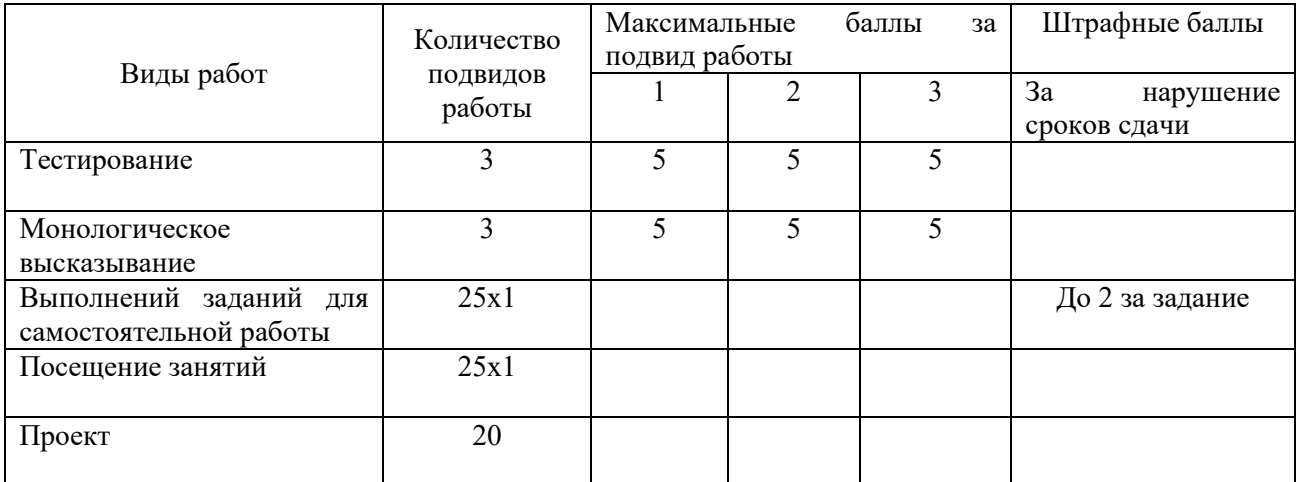

### **Требования балльно-рейтинговой системы по дисциплине**

# Таблица 5

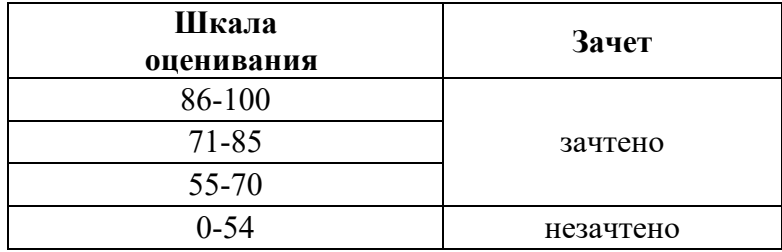

# Таблица 6 – Критерии оценивания результата обучения по дисциплине и шкала оценивания

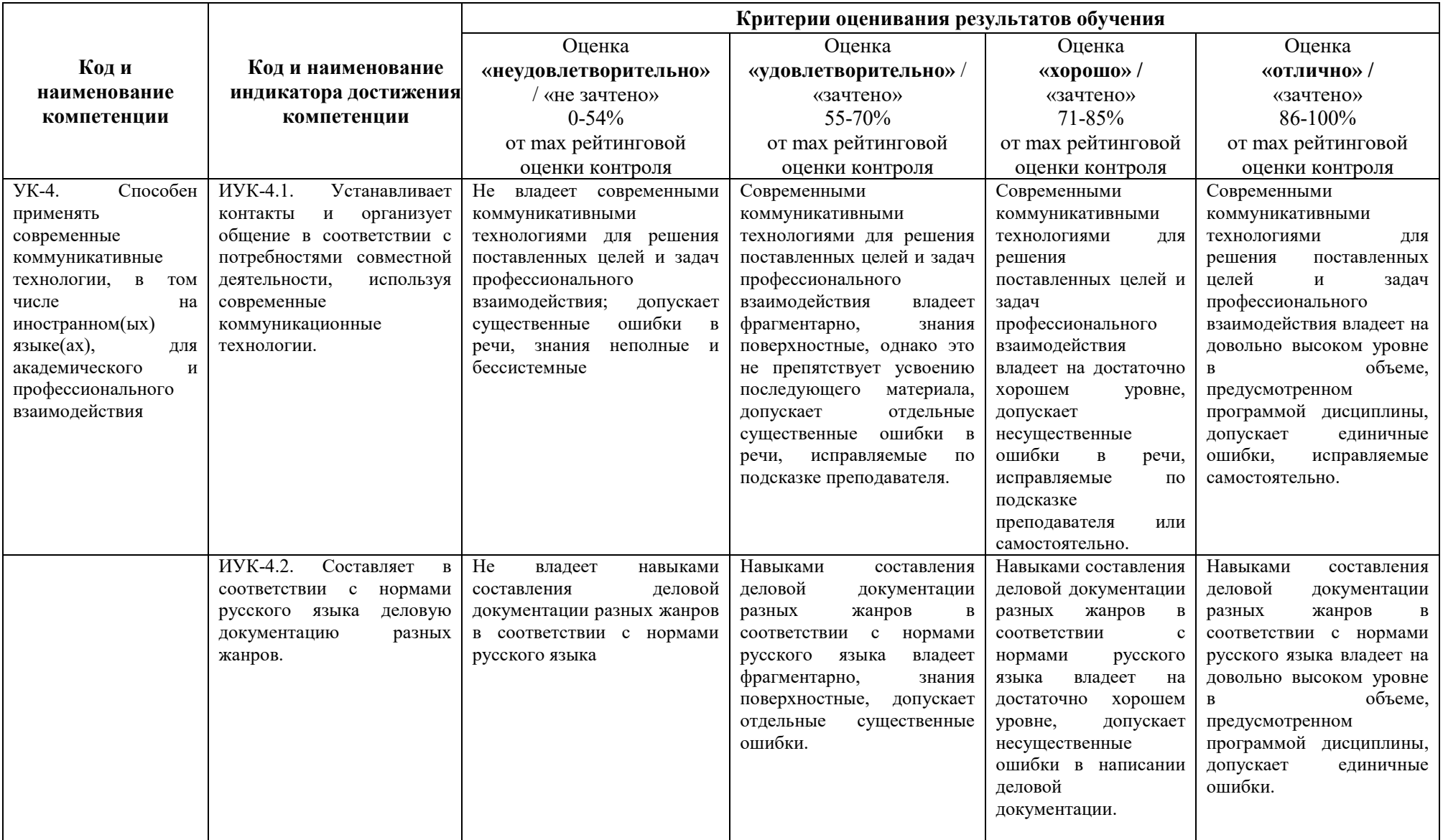

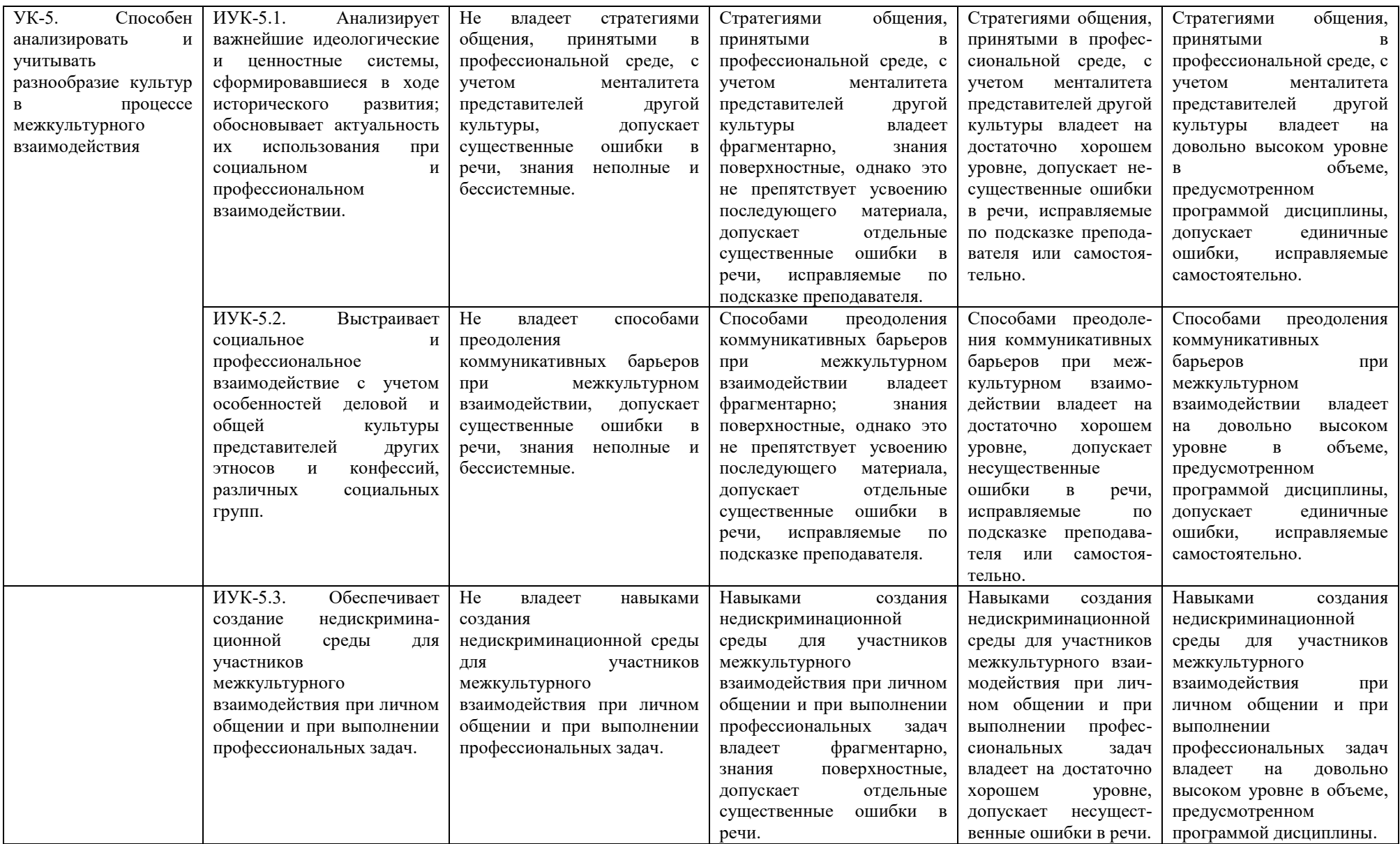

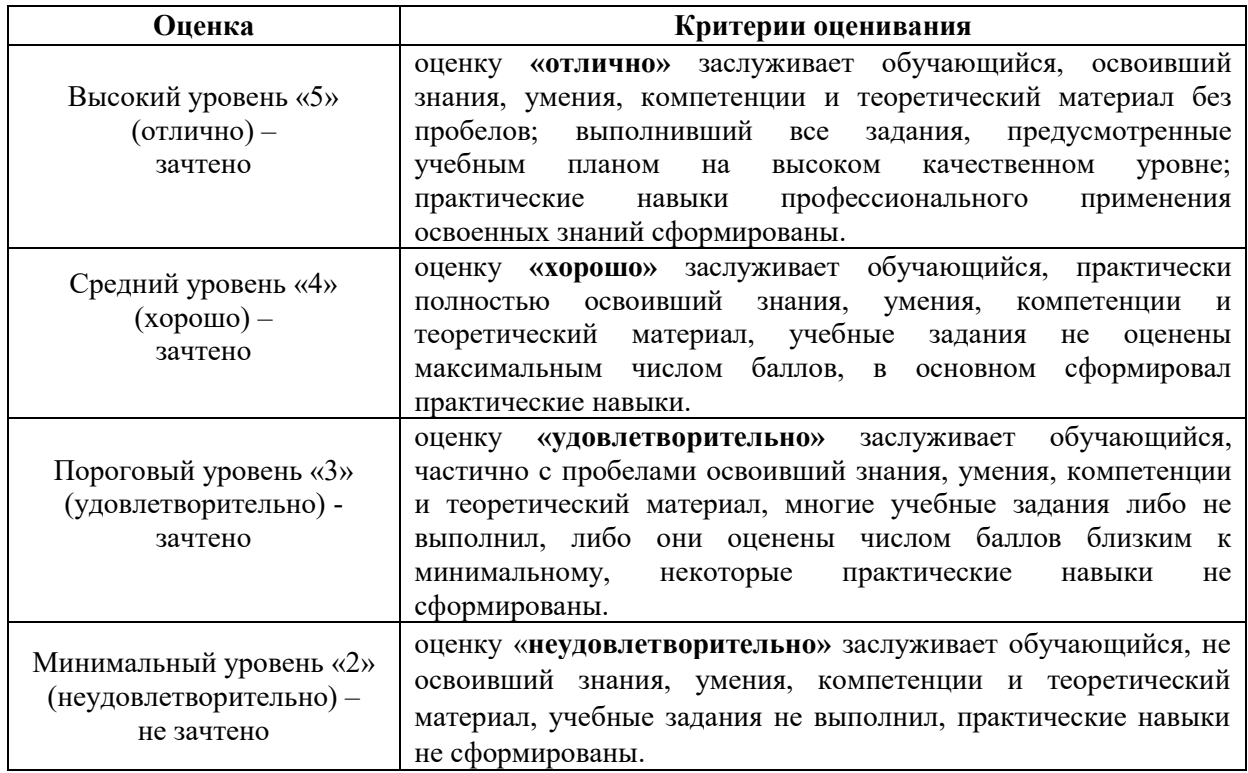

# **6. УЧЕБНО-МЕТОДИЧЕСКОЕ ОБЕСПЕЧЕНИЕ ДИСЦИПЛИНЫ**

# **6.1. Учебная литература**

6.1.1 Ibbotson M. Cambridge English for Engineering. – Cambridge: Cambridge University Press,  $2010 - 112p$ .

6.1.2 Armer T. Cambridge English for Scientists. – Cambridge: Cambridge University Press,  $2012. - 128p.$ 

6.1.3 Деловой английский: учебник английского языка / Под ред. Шелкова Т.Г., Лясецкая Л.А.. – Москва: Вече, 2000. – 640 с.

6.1.4 Дупленко Е.П., Белькович Н.В. и др. Интерактивные технологии обучения иностранному языку: Учебное пособие.- Н. Новгород: НГТУ им. Р.Е. Алексеева.- 2013, 91 с.

Библиотечный фонд укомплектован печатными изданиями из расчета не менее 0,25 экземпляра каждого из изданий, указанных выше на каждого обучающегося из числа лиц, одновременно осваивающих соответствующую дисциплину (модуль).

### **6.2. Методические указания, рекомендации и другие материалы к занятиям**

Справочники, словари, энциклопедии:

1.<http://lingvopro.abbyyonline.com/en> – Электронный словарь ABBYY Lingvo.

2. <http://www.macmillandictionary.com/> - Macmillan Dictionary and Thesaurus.

3.<http://www.ozdic.com/> - Oxford Collocation Dictionary for Advanced Learners.

4.https://www.oxfordlearnersdictionaries.com/ – Oxford Advanced Learner's Dictionary.

5. Advice on handling questions - http://www.presentationdynamics.net/tag/handlingquestions/

6. Advice on how to make a poster http://www.swarthmore.edu/NatSci/cpurrin1/posteradvice.htm

7. https://dictionary.cambridge.org/dictionary/english-russian/ - Cambridge English-**Russian Dictionary** 

8. Designing Effective Oral Presentations http://riceowl.rice.edu/guidance.cfm?doc id=11775

9. Creating Effective Poster Presentations http://www.ncsu.edu/project/posters/NewSite/index.html

# 7. ИНФОРМАЦИОННОЕ ОБЕСПЕЧЕНИЕ ДИСЦИПЛИНЫ

Учебный процесс по дисциплине обеспечен необходимым комплектом лицензионного и свободно распространяемого программного обеспечения, в том числе отечественного производства (состав по дисциплине определен в настоящей РПД и подлежит обновлению при необходимости).

# Перечень информационных справочных систем

Дисциплина, относится к группе дисциплин, в рамках которых предполагается использование информационных технологий как вспомогательного инструмента.

Информационные технологии применяются в следующих направлениях: при подготовке и оформлении отчетов о лабораторных работах, выполнении заданий для самостоятельной работы.

Таблица 8 – Перечень электронных библиотечных систем

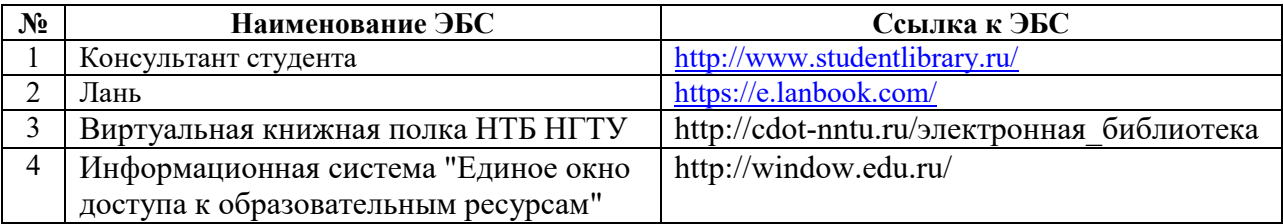

# 7.2. Перечень лицензионного и свободно распространяемого программного обеспечения, в том числе отечественного производства, необходимого для освоения лисниплины

Таблица 9 - Программное обеспечение

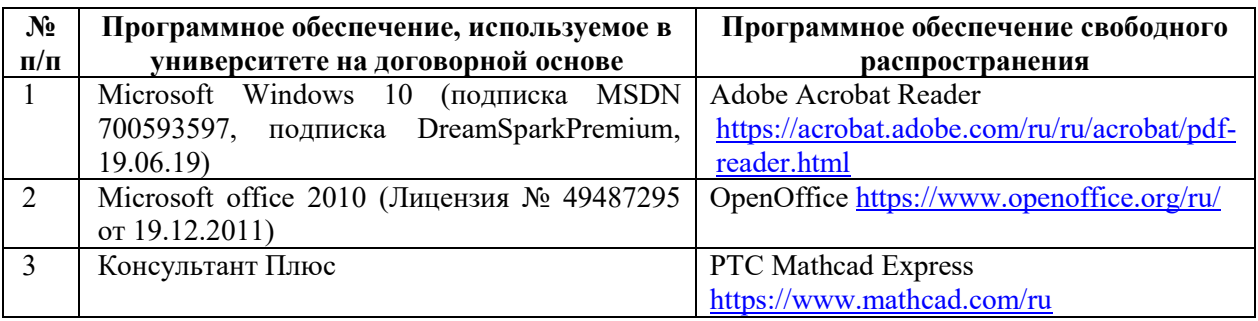

# Перечень современных профессиональных баз данных и информационных справочных систем

В таблице 10 указан перечень профессиональных баз данных и информационных справочных систем, к которым обеспечен доступ (удаленный доступ). Данный перечень подлежит обновлению в соответствии с требованиями ФГОС ВО.

Таблица 10 – Перечень современных профессиональных баз данных и информационных справочных систем

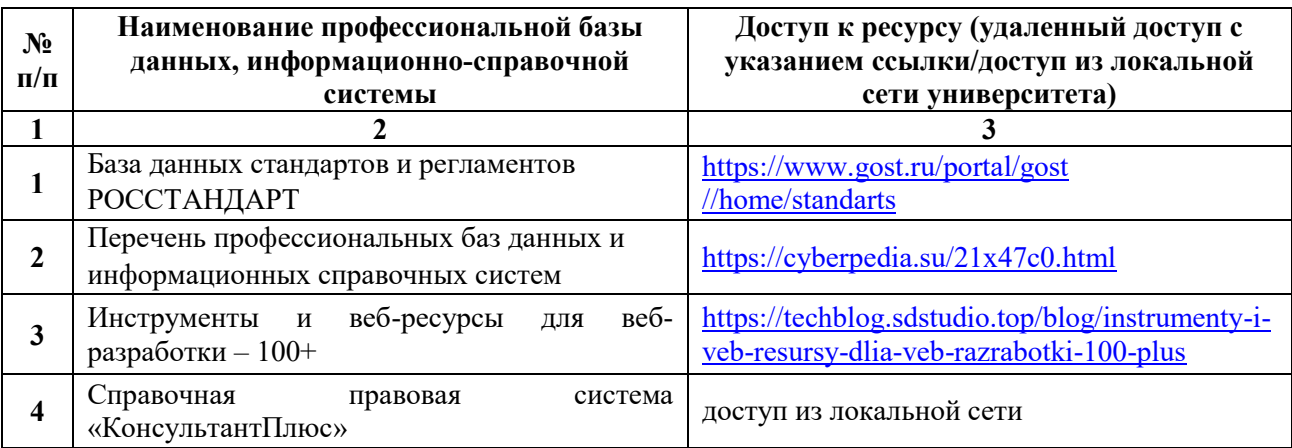

# **8 ОБРАЗОВАТЕЛЬНЫЕ РЕСУРСЫ ДЛЯ ИНВАЛИДОВ И ЛИЦ С ОВЗ**

В таблице 11 указан перечень образовательных ресурсов, имеющих формы, адаптированные к ограничениям их здоровья, а также сведения о наличии специальных технических средств обучения коллективного и индивидуального пользования.

| $N_2$ | Перечень образовательных ресурсов,<br>приспособленных для использования<br>инвалидами и лицами с ОВЗ | Сведения о наличии специальных<br>технических средств обучения<br>коллективного и индивидуального<br><b>ПОЛЬЗОВАНИЯ</b> |
|-------|----------------------------------------------------------------------------------------------------|----------------------------------------------------------------------------------------------------|
|       | ЭБС «Консультант студента»                                                                           | озвучка книг и увеличение шрифта                                                                                        |
|       | ЭБС «Лань»                                                                                           | специальное мобильное приложение -<br>синтезатор речи, который воспроизводит<br>тексты книг и меню навигации            |
|       | ЭБС «Юрайт»                                                                                          | версия для слабовидящих                                                                                                 |

Таблица 11 – Образовательные ресурсы для инвалидов и лиц с ОВЗ

Согласно Федеральному Закону об образовании 273-ФЗ от 29.12.2012 г. ст. 79, п.8 "Профессиональное обучение и профессиональное образование обучающихся с ограниченными возможностями здоровья осуществляются на основе образовательных программ, адаптированных при необходимости для обучения указанных обучающихся". АОП разрабатывается по каждой направленности при наличии заявлений от обучающихся, являющихся инвалидами или лицами с ОВЗ и изъявивших желание об обучении по данному типу образовательных программ.

# **9 МАТЕРИАЛЬНО-ТЕХНИЧЕСКОЕ ОБЕСПЕЧЕНИЕ, НЕОБХОДИМОЕ ДЛЯ ОСУЩЕСТВЛЕНИЯ ОБРАЗОВАТЕЛЬНОГО ПРОЦЕССА ПО ДИСЦИПЛИНЕ**

 Учебные аудитории для проведения занятий по дисциплине, оснащены оборудованием и техническими средствами обучения.

В таблице 12 перечислены:

- учебные аудитории для проведения учебных занятий, оснащенные оборудованием и техническими средствами обучения;

- помещения для самостоятельной работы обучающихся, которые оснащены компьютерной техникой с возможностью подключения к сети «Интернет» и обеспечением доступа в электронную информационно-образовательную среду ДПИ НГТУ.

Таблица 12 – Оснащенность аудиторий и помещений для самостоятельной работы обучающихся по дисциплине

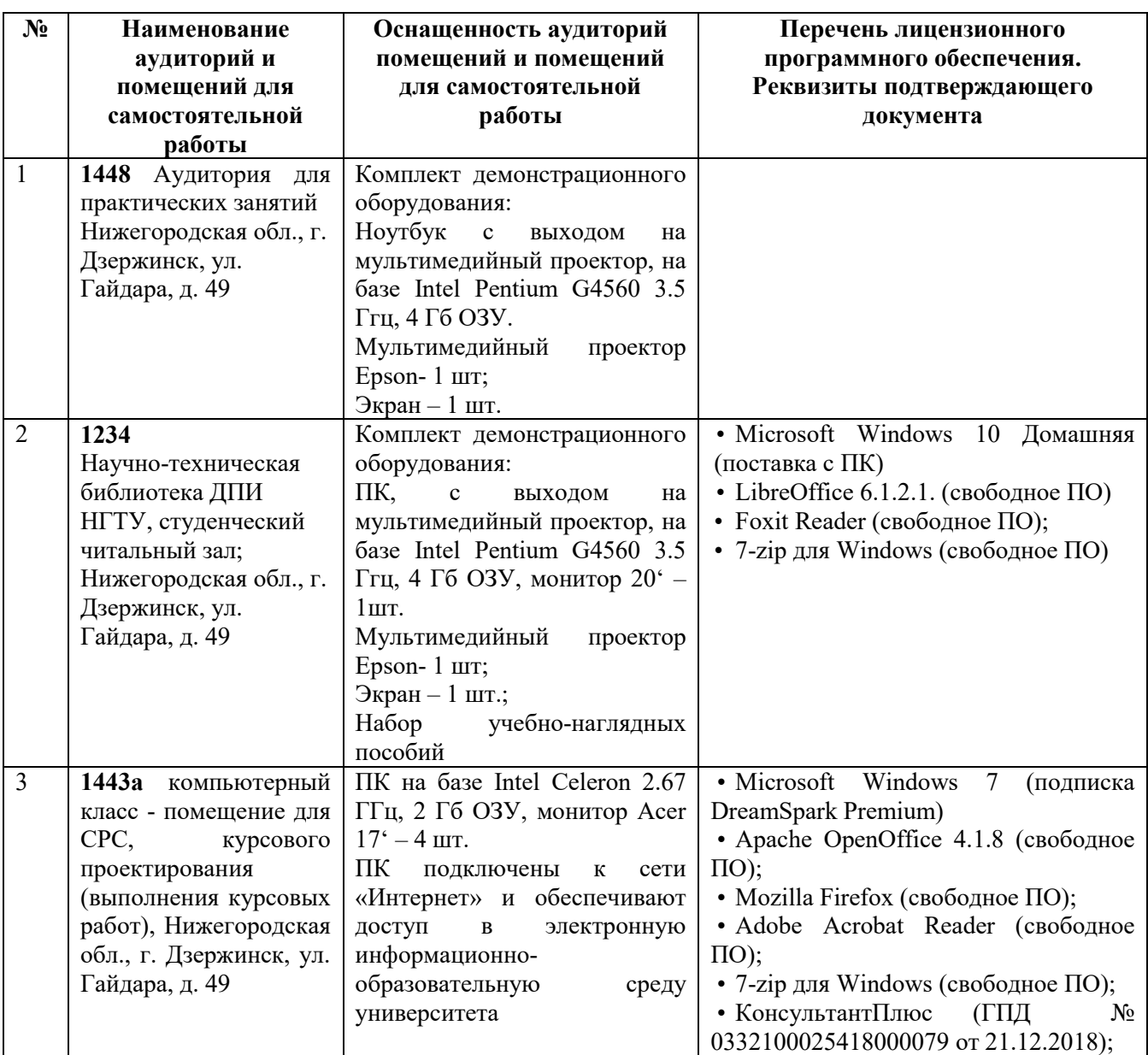

# **10 МЕТОДИЧЕСКИЕ РЕКОМЕНДАЦИИ ОБУЧАЮЩИМСЯ ПО ОСВОЕНИЮ ДИСЦИПЛИНЫ**

# **10.1. Общие методические рекомендации для обучающихся по освоению дисциплины, образовательные технологии**

Дисциплина «Деловой иностранный язык» реализуется посредством проведения контактной работы с обучающимися (включая проведение текущего контроля успеваемости), самостоятельной работы обучающихся и промежуточной аттестации.

Контактная работа - аудиторная, внеаудиторная - проводиться в электронной информационно-образовательной среде университета (далее - ЭИОС).

Преподавание дисциплины ведется с применением следующих видов образовательных технологий:

- балльно-рейтинговая технология оценивания;

- текущий контроль знаний в форме тестирования в среде MOODLE.

При преподавании дисциплины «Деловой иностранный язык», используются

современные образовательные технологии, позволяющие повысить активность обучающихся при освоении материала курса и предоставить им возможность эффективно реализовать часы самостоятельной работы.

На практических занятиях активно применяются информационно– коммуникационные технологии, демонстрация и обсуждение языкового материала сопровождаются компьютерными презентациями, что дает возможность активировать деятельность обучающихся при освоении программы дисциплины.

На практических занятиях реализуются интерактивные технологии: дискуссионнопроблемные, в частности, вопросы, обсуждения, кейсы, используется личностноориентированный подход, технология работы в малых группах, что позволяет обучающимся проявить себя, получить навыки самостоятельного изучения материала, способствует выравниванию уровня знаний в группе.

Все вопросы, возникшие в ходе самостоятельной работе, подробно разбираются на практических занятиях. Проводятся индивидуальные и групповые консультации с использованием как очных встреч с обучающимися, так и современных информационных технологий (электронная почта, видеоконференции).

Инициируется активность обучающихся, поощряются вопросы по материалу, рекомендуются методы успешного самостоятельного усвоения материала в зависимости от уровня его базовой подготовки.

Для оценки знаний, умений, навыков и уровня сформированности компетенции применяется балльно-рейтинговая система контроля и оценки успеваемости обучающихся в процессе текущего контроля.

Промежуточная аттестация проводится в формах зачета с учетом текущей успеваемости.

**Результат обучения считается сформированным на повышенном уровне,** если теоретическое содержание курса освоено полностью. При устных собеседованиях обучающийся исчерпывающе, последовательно, четко и логически излагает учебный материал; свободно справляется с задачами, вопросами и другими видами заданий, использует в ответе дополнительный материал. Все предусмотренные рабочей учебной программой задания выполнены в соответствии с установленными требованиями, обучающийся способен анализировать полученные результаты, проявляет самостоятельность при выполнении заданий.

**Результат обучения считается сформированным на пороговом уровне**, если теоретическое содержание курса в основном освоено. При устных собеседованиях обучающийся последовательно излагает учебный материал; при затруднениях способен после наводящих вопросов продолжить обсуждение, справляется с задачами, вопросами и другими видами заданий, требующих применения знаний; все предусмотренные рабочей учебной программой задания выполнены в соответствии с установленными требованиями, обучающийся способен анализировать полученные результаты; проявляет самостоятельность при выполнении заданий

**Результат обучения считается несформированным**, если обучающийся при выполнении заданий не демонстрирует знаний учебного материала, допускает ошибки, неуверенно, с большими затруднениями выполняет задания, не демонстрирует необходимых умений, качество выполненных заданий не соответствует установленным требованиям, качество их выполнения оценено числом баллов ниже трех по оценочной системе, что соответствует допороговому уровню.

## **10.2. Методические указания по освоению дисциплины на практических занятиях**

Подготовку к каждому практическому занятию обучающийся должен начать с ознакомления с планом занятия, который отражает содержание предложенной темы. Выполненные обучающимися задания подлежат обсуждению и проработке.

В ходе практических занятий по дисциплине формируются и совершенствуются следующие языковые навыки: аудирование, говорение, чтение (с пониманием основного и полного содержания), письмо.

В ходе практических занятий обучающиеся тренируются: 1) работать с текстом (выделить основную мысль, выбрать главные факты из текста, пользоваться в процессе работы с текстом словарем, в том числе онлайн-словарем, ответить на вопросы по тексту, пересказывать, реферировать и т.д.); 2) использовать знания фонетических, лексикограмматических, орфографических и стилистических норм изучаемого языка в упражнениях; 3) применять знание фонетических, лексико-грамматических, орфографических и стилистических норм изучаемого языка в устной и письменной речи.

Формы организации деятельности обучающихся на практических занятиях могут быть следующими: фронтальная, групповая, парная и индивидуальная. На практических занятиях применяются следующие технологии: информационно-коммуникационные, проблемно-дискуссионные, игровые, проектные, технология обучения в сотрудничестве (командной работы).

Основными оценочными средствами на практических занятиях являются монологическое высказывание на заданную тему и тестирование. Применение тестирования обеспечивает оперативность и объективность оценки знаний и навыков обучающегося.

### **10.3. Методические указания по самостоятельной работе обучающихся**

Самостоятельную работу обучающийся должен начать с ознакомления с планом самостоятельной работы, требованиями к выполнению и оформлению. Выполненные обучающимися задания подлежат обсуждению и проработке на практических занятиях.

В ходе выполнения самостоятельной работы по дисциплине формируются и совершенствуются следующие языковые навыки: аудирование, говорение, чтение (с пониманием основного и полного содержания), письмо.

В ходе самостоятельной работы обучающиеся тренируются: 1) работать с текстом (выделить основную мысль, выбрать главные факты из текста, пользоваться в процессе работы с текстом словарем, в том числе онлайн-словарем, ответить на вопросы по тексту и т.д.); 2) использовать знания фонетических, лексико-грамматических, орфографических и стилистических норм изучаемого языка в упражнениях; 3) применять знание фонетических, лексико-грамматических, орфографических и стилистических норм изучаемого языка в устной и письменной речи.

В ходе самостоятельной работы рекомендуется оформление личного словаря и грамматического справочника.

Словарь представляет собой тетрадь или блокнот для записи словарного запаса по темам дисциплины. При работе со словарем рекомендуется придерживаться следующих рекомендаций.

- 1. Записи необходимо организовать по темам дисциплины, так вы систематизируете записи, удобнее организовать повторение лексического материала по темам.
- 2. Выписывая слово в словарь, необходимо указать спеллинг слова, транскрипцию к слову и примеры его употребления в нужных контекстах, по необходимости можно добавить перевод.

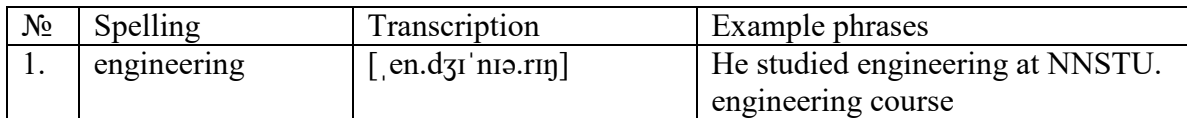

3. Важно обратить внимание на следующие моменты: с какими предлогами употребляется слово; какое место оно занимает в предложении; с какими словами сочетается; с какими словами оно может быть спутано в родном или английском языке (омофоны, омографы, интернационализмы).

- 4. Для анализа особенностей слова и его употребления в речи можно воспользоваться одним из рекомендованных онлайн-словарей, обращая внимание на словарные обозначения (спеллинг при изменении словоформы, исчисляемое или неисчисляемое существительное, формы неправильного глагола и т.д.). При этом необходимо внимательно просматривать все приведенные значения для данной части речи и выбирать подходящее по контексту.
- 5. Схемы, рисунки, интеллект-карты также можно использовать в словаре.

Справочник по грамматике оформляется в свободной форме, справочный материал рекомендуется оформлять по темам дисциплины или по частям речи.

При оценивании заданий, выполненных в ходе самостоятельной работы, учитывается следующее:

- качество выполнения практической части работы и степень соответствия результатов работы заданным требованиям;

- качество оформления;

- качество устных ответов на контрольные вопросы при обсуждении работы.

## **11 ОЦЕНОЧНЫЕ СРЕДСТВА ДЛЯ КОНТРОЛЯ ОСВОЕНИЯ ДИСЦИПЛИНЫ**

## **11.1. Типовые контрольные задания или иные материалы, необходимые для оценки знаний, умений, навыков и (или) опыта в ходе текущего контроля успеваемости**

Для текущего контроля знаний обучающихся по дисциплине проводится **комплексная оценка знаний,** включающая

- проведение устного опроса на практических занятиях;
- составление монологических высказываний;
- проведение письменного опроса на практических занятиях;
- перевода текстов;
- тестирования на практических занятиях;
- тестирование на сайте преподавателя по различным разделам курса;
- выполнение заданий для самостоятельной работы.

### **11.1.1. Типовые тестовые задания**

*Примеры тестовых заданий* по дисциплине (оценочные средства в полном объеме хранятся на кафедре «Экономика и гуманитарные дисциплины»):

#### **Образец лексико-грамматического теста**

#### **TEST**

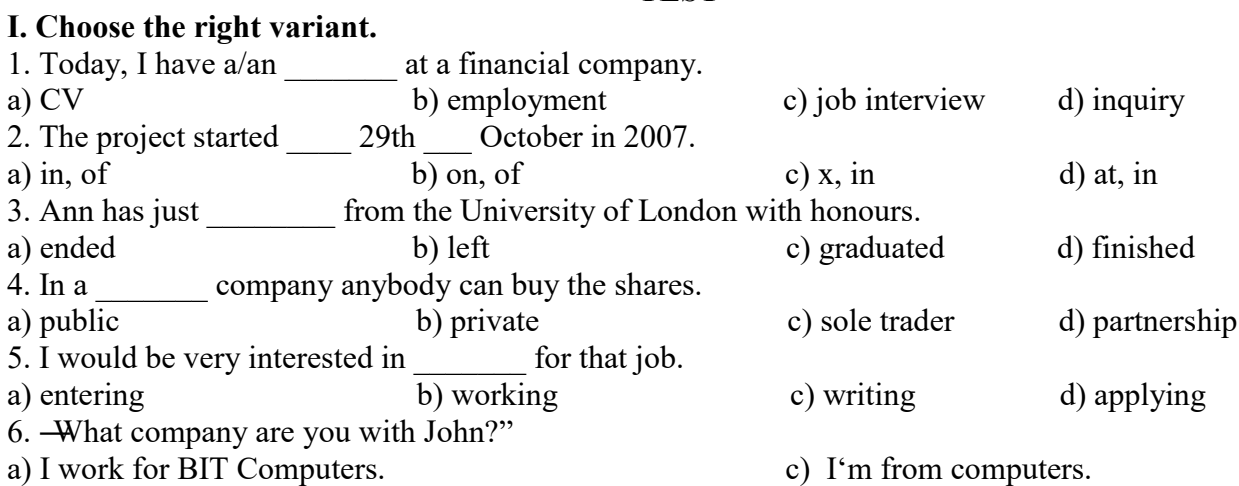

b) I working for BIT Computers. d) I working in a bank. 7. In the USA and the UK, the modern gradation of academic is usually Bachelor, Master, and Doctor. a) qualifications b) degrees c) marks d) characteristics 8. Where do you yourself in five years? Ten years? What are your future goals? a) earn b) work c) watch d) see 9. The Ford Motor Company was  $\frac{b}{b}$  found in 1903. a) find b) found c) founded d) finding 10. My often work on international projects. a) colleges b) team c) colleagues d) employer 11. The headquarters of the company in Rome. 11. The headquarters of the company a) are situated b) is situated c) situates d) situate 12. JP Electronics looks after its staff — all\_\_\_\_\_\_\_ have good salaries and opportunities for training. a) employees b) employers c) employment d) employs 13. The new psychological research by the group of the scientists. a) presents b) have presented c) was presenting d) was presented 14. At the start of his career, he worked \_\_\_\_\_\_\_\_ a newspaper delivery boy. a) - b) for c) in d) as 15. I will have exam in English in June. a)  $-$  b) an c) a d) the 16. Our office usually \_\_\_\_\_\_\_\_\_\_\_\_\_\_ at 5:00 PM, but today we're staying open until 6. a) closes b) is closing c) closed d) close 17. In other words, earning a master's degree means higher wages \_\_\_\_\_ average. a) in b) x c) with d) on 18. The act of starting to use a plan or system is \_\_\_\_\_\_\_\_\_\_. a) involvement b) increase c) implementation d) begin 19. This advantage is especially applicable to those getting a master's degree make a career switch. a) because of b) in order to c) that's why d) due to 20. Master's degree graduate programs \_\_\_\_\_\_\_\_all over the world at public and private colleges and universities. a) are offering b) offers c) offer d) are offered

# **Вариант 2 Образец теста на чтение**

#### **Reading Comprehension Test**

After ten years of filing and typing for the same company, Melanie was bored and depressed, so when a marketing company advertised for trainees, she applied. And when they invited her to come for an interview she was absolutely thrilled.

There was one small problem though. Melanie had told one or two white lies about her present job. Nevertheless, she dressed smartly for the interview and hoped they wouldn't discover the truth. The interviewer said As the advertisement stated, we are looking for someone who can speak good German.'  $\overline{I}$  see you studied German at school', the interviewer went on. Have you kept it up?'

Ch, yes, nodded Melanie. It 's like a second language to me. She suddenly felt her face burning, but it was too late now. In fact she had studied German, but she was poor at it and decided to give it up.

One week later Melanie was offered the job. Should she tell the truth and risk losing it? She accepted the job and said nothing.

At first it was fine. There were only three scheduled trips to Germany and other trainees volunteered to go. Meanwhile Melanie bought some books and tapes and started learning German on her own in the evenings. It was no use though. She was still hopeless and got everything wrong.

The job itself was everything she had wanted. It was interesting and challenging and she got on well with her colleagues. Then last week her boss called her into his office and told her she was going to Germany on a very important trip next month. Pleased?' he asked. Melanie produced a weak smile.

### **Read the text and mark the statements after the text as true (T) or false (F).**

- 1. Melanie didn't like her job as she had been working for ten years already.
- 2. Melanie applied for a post in the same company where she worked.
- 3. At school Melanie was keen on German.
- 4. Melanie studied German at the university.
- 5. At the interview Melanie said she could speak German well.
- 6. Melanie didn't want to lose her job and didn't tell the truth.
- 7. Her new job was more interesting than the previous one.
- 8. She went on business trips to Germany when she was offered a new job.
- 9. In the evenings Melanie attended courses in German.
- 10. Melanie was pleased to go to Germany next month.

## **11.1.2. Типовые задания для проведения устного (письменного) опроса**

*Примеры заданий для проведения устного (письменного) опроса* по дисциплине (оценочные средства в полном объеме хранятся на кафедре «Экономика и гуманитарные дисциплины»):

### **Вариант 1**

- 1) Прочитайте текст.
- 2) Переведите текст на русский язык.
- 3) Ответьте на вопросы по тексту
- 4) Выпишите лексику по теме «Engineering», озвучьте свои фразы с примерами лексических единиц.

### **Engineering Careers**

### **Chemical engineering careers**

If you're a chemical engineering graduate, there are a wide range of engineering careers available to you. As well as engineering, a chemical engineering degree develops technical and transferable skills that can lead to a range of professions in business, finance and law.

**Chemical or process engineers** examine and design the machinery and processes used to turn raw materials into everyday products such as fuel, plastics and food, whilst sticking to health and safety guidelines. If you're interested in chemistry and enjoy problem-solving, then this career could suit you. Modern chemical engineering is also concerned with trailblazing useful new resources and techniques, such as nanotechnology.

You'll be using your knowledge of mathematics and science to help you analyze problems and come up with solutions. You will also need good management skills to help you to effectively manage projects, budgets and people. Another career which you might wish to consider as a

chemical engineering graduate is that of a **product/process development scientist**. Your knowledge of processing gained in your degree will be very useful for this career, as product or process development scientists are responsible for exploring and developing new production processes and making adjustments to current manufacturing systems to increase their general efficiency and profitability.

## **Mechanical engineering**

This is another diverse field encompassing a wide range of engineering disciplines and providing you with many highly regarded skills. Graduates of mechanical engineering are suited to many roles, not just directly related engineering, as their strong numerical skills would also be very useful for careers in finance or management.

**Mechanical engineers** develop resourceful solutions to help improve mechanical processes and products, and can work in a variety of sectors, including manufacturing and power. They can be involved in the management of people and resources, as well as the development and use of new materials and technologies. If you're technically minded, brilliant at science and mathematics, and good at problem-solving, then this career path could work for you.

# **Electrical engineering**

This field of engineering again gives you strong skills to offer employers in sectors both within and outside engineering. It often overlaps with other areas of engineering, as the sectors you could work in span from construction to communications and media, to healthcare and more. This is another area which isn't necessarily restricted to graduates of this subject, as entry may be possible with a different type of engineering degree, particularly mechanical engineering.

**Electrical engineers** design, develop and maintain electrical control systems and/or components through a mixture of technical knowledge and commercial awareness. As well as having technical knowledge, electrical engineers need to have commercial awareness and be able to project manage and multitask. You may be able to develop your career into a supervisory or management role by developing your leadership skills.

### **IT-engineers**

This career might particularly suit you if you have studied electrical or computer/software engineering. Your expertise in IT would be welcomed in a wide range of organizations. IT consultants work in partnership with clients, guiding them on how to use information technology in order to meet their business objectives or overcome problems. Having a good degree, prior work experience and a sincere interest in IT and consulting will increase your chances of finding work in this role.

*Answer the following questions:*

1. What skills does engineering education develop?

2. What is chemical engineering concerned with?

3. What other professional opportunities does a graduate of chemical engineering have in addition to a career in chemical engineering?

4. In what other areas of professional activity can graduates of mechanical engineering be involved and why?

5. What does the work of an electrical engineer include?

6. What knowledge and skills does an electrical engineer need to become a company top manager?

7. Why are engineering graduates well suited to positions in management?

8. What does IT consultant's work include?

5) Выпишите из текста 2 предложения в Passive Voice и переведите их на русский язык. Напишите эти предложения в вопросительной и отрицательной формах. Напишите эти предложения в Active Voice.

6) Выпишите из текста предложения в Future Simple и переведите их на русский язык. Напишите эти предложения в вопросительной и отрицательной формах.

7) Употребите глаголы, данные в скобках, в Present Perfect, объясните ситуации употребления данной видовременной формы

- 1. I (speak) to him about it several times.
- 2. We (learn) many new words in this course.
- 3. He (make) that same mistake several times.
- 4. I (hear) that story before.<br>5. I am afraid that  $I$  (lose)  $n = 1$
- I am afraid that I (lose) my car keys.
- 6. She (see) this film three times.
- 7. I (tell) John what you said.
- 8. She (return) my book at last.
- 9. She says that she (lose) her new pocket-book.

 **11.1.3. Типовые задания для самостоятельной работы обучающихся очной формы** 

#### **Вариант 1**

### **Выполните письменный перевод письма, перескажите содержание письма своему «коллеге».**

1st February 2018

Dear Sirs,

We wish to inform you that we have started producing a new model of Grinding Machine Matrix 67 in which, we believe, you may be interested.

From the catalogue enclosed you will see that the model is of high operation efficiency and is incomparably easy to handle. Most of the good points of the earlier types have been incorporated in the model. In addition it has many advantages as compared with the existing models.

We are pleased to offer you these machines at the price of ... per unit. The price is understood to be c.i.f. Petersburg. We feel sure that our offer will be of interest and assistance to you and we shall be glad to send you further information should you require it.

This offer is made without any obligation on our part.

Yours faithfully,

### **Вариант 2**

14thFebruary 2018

Dear Sirs,

We thank you for your offer dated of 8th February which we have given our best consideration. We should like to inform you that Mr. Bogdanov, our Vice President, is attending the International Engineering Conference which will be held in London between the 20th and the 25th of February, and he is authorized to negotiate the purchase of the machines you offer. He will get in touch with you on his arrival in London.

We look forward to doing good business with you. Yours faithfully,

#### **Выполните тестовое задание**

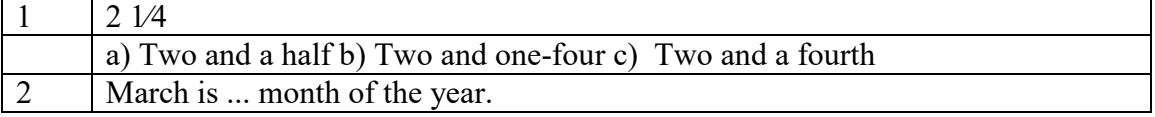

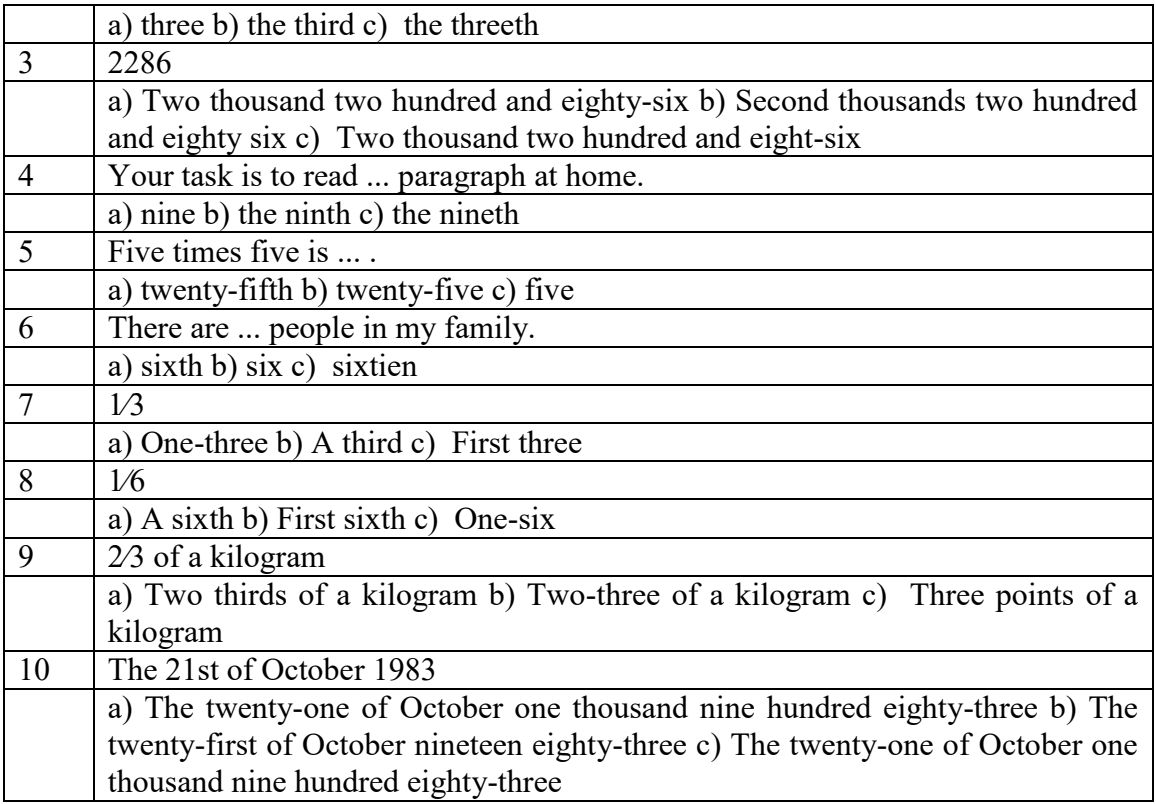

## **11.2. Типовые контрольные задания или иные материалы, необходимые для оценки знаний, умений, навыков и (или) опыта в ходе промежуточной аттестации по дисциплине**

 Формы проведения промежуточной аттестации по дисциплине: зачет: по результатам накопительного рейтинга или в форме тестирования, в том числе компьютерного тестирования.

# **Перечень вопросов и заданий для подготовки к зачету (УК-4; ИУК-4.1.; ИУК-4.2.; УК-5; ИУК-5.1; ИУК-5.2; ИУК-5.3.):**

- 1. Производство. Инженерные профессии
- 2. Автоматизация производств
- 3. Мои научные интересы
- 4. Научно-исследовательская работа
- 5. Информационные технологии
- 6. Проблемы экологии
- 7. Защита окружающей среды
- 8. Особенности употребления существительных и глаголов в научной речи
- 9. Современные инженерные технологии
- 10. Инженерный проект
- 11. Международное сообщество
- 12. Презентация в академическом и профессиональном общении
- 13. Особенности профессиональной сферы, язык для специальных целей
- 14. Международные научные мероприятия: круглые столы, вебинары, конференции, форумы
- 15. Графики, диаграммы, таблицы в презентации
- 16. Сослагательное наклонение в научной речи
- 17. Деловое общение
- 18. Реклама и продвижение товаров
- 19. Деловое письмо. Особенности грамматического и лексического оформления
- 20. Рекомендательное письмо. Особенности грамматического и лексического оформления
- 21. Письмо-предложение о партнерстве
- 22. Сложные предложения и особенности употребления союзов в научной речи
- 23. Круглые столы, вебинары, конференции, форумы
- 24. Повседневное профессиональное общение: телефонный разговор.
- 25. Повседневное профессиональное: беседа, совещание.
- 26. Повседневное профессиональное общение: переговоры.
- 27. Язык инженерных технологий в профессиональной сфере: функции и свойства.
- 28. Язык инженерных технологий в профессиональной сфере: материалы, размеры и формы.
- 29. Язык инженерных технологий в профессиональной сфере: приборы и инструменты.
- 30. Язык инженерных технологий в профессиональной сфере: операции и процессы.
- 31. Инструкции.
- 32. Отчеты.
- 33. Презентация инженерного проекта.
- 34. Неличные формы глагола: причастие настоящего и прошедшего времени
- 35. Неличные формы глагола: инфинитив
- 36. Неличные формы глагола: герундий
- 37. Сложное дополнение
- 38. Глобализация. Мировые бренды. Россия на мировом рынке
- 39. Аннотирование и реферирование
- 40. Общение по телефону и электронной почте

# **Примерный тест для итогового тестирования: Final Test Part I**

## **Changing roles of computers**

### **Read the following text and do the tasks after the text.**

**1.** Multimedia computers are systems that can process graphics, sound, video and animation in addition to traditional data processing. Videocassette recorders, televisions, telephones, and audiocassette players have recently undergone a change in technology from analog to digital formats. Television images, for example, can be processed by computer programs once they have been converted to digital signals. Also, due to advances in video-signal compression technology, the memory space required for storing a video program has been greatly reduced.

**2.** Multimedia have important applications for consumer products and for business needs. Video scenes can be combined with text, sound and data and can be viewed on television sets in homes, schools or offices. For example, there are available encyclopedias that contain video programs depicting animal behaviors, geomorphic processes, and other natural phenomena. Automobile mechanics can watch videos that demonstrate how to repair new models. In business applications, documents can be annotated with voice or video. New consumer products can be more effectively marketed by demonstrating how they can be used. CD-ROMs of numerous other subjects have been recently published; all of them can be viewed on TV monitors using multimedia computers.

**3.** These multimedia computer systems can, in turn, be incorporated into computer networks, enhancing the effectiveness of communication. Exchange of still images or video programs and oral discussions about illustrations are becoming economically feasible for the first time.

**4.** This multitude of new products and capabilities has been made possible by the tremendous progress of microprocessor technology. Because of the advances in this area, personal computers have become more powerful, smaller and less expensive, which has enabled computer networks to proliferate. Many of the tasks that were traditionally performed by main frames have been transferred to personal computers connected to communication networks.

# **Additional vocabulary**

1) consumer – потребитель

- 2) to depict изображать
- 3) available доступный
- 4) numerous многочисленные

5) multitude – множество

6) to enhance – усиливать, повышать

7) feasible – возможный, достижимый

8) to reduce – сокращать

# **1. Is the following statement true or false or there is no information in the text presented?**

1.1. People cannot live without the Internet.

a) TRUE b) FALSE c) NOT STATED

1.2. Automobile mechanics can watch videos that demonstrate how to repair new models.

a) TRUE b) FALSE c) NOT STATED

 1.3. Multitude of new products and capabilities has been made possible by the tremendous progress of microprocessor technology.

a) TRUE b) FALSE c) NOT STATED

 1.4. Multimedia computers are systems that can process graphics, sound, video and animation without data processing.

a) TRUE b) FALSE c) NOT STATED

# **2. Match the statement with the paragraph (Paragraph 1, Paragraph 2, Paragraph 3, Paragraph 4)**

2.1. Multimedia have various applications in different spheres of life.

a) Paragraph 1 b) Paragraph 2 c) Paragraph 3 d) Paragraph 4

2.2. Personal computers have become smaller due to the microprocessor technology.

a) Paragraph 1 b) Paragraph 2 c) Paragraph 3 d) Paragraph 4

2.3. The memory space required for storing a video program has been greatly reduced due to video-signal compression technology.

a) Paragraph 1 b) Paragraph 2 c) Paragraph 3 d) Paragraph 4

2.4. Multimedia can be used for business needs.

a) Paragraph 1 b) Paragraph 2 c) Paragraph 3 d) Paragraph 4

# **2.3. Find the appropriate answer to the question.**

Why is exchange of still images or video programs becoming economically feasible?

a) It is becoming economically feasible because the memory space necessary for storing a program has been significantly reduced.

b) It is becoming economically feasible because documents can be accompanied with voice or video in business applications.

c) It is becoming economically feasible because multimedia have important applications for consumer products and for business needs.

d) It is becoming economically feasible because incorporation of multimedia computer systems into computer networks enhances the effectiveness of communication.

#### **4. Try to define the main idea of the text.**

a) Images capable of being combined with text, sound, and data and viewed on TV sets.

b) Encyclopedias that contain video programs are available on the market today.

c) CD-ROMs capable of being viewed on TV monitors using multimedia computers.

d) Digital technology that led to new computer capabilities.

# **Part 2 GRAMMAR and VOCABULARY**

#### **Choose the right variant.**

2.1. Bob and Alice got married in 1991. a) How long has they been married? c) When did they get married? b) How long is it since they got married? d) How often did they get married? 2.2. When Tom was twelve, he to attend a course in German. a) begin b) begun c) became d) began 3. Sam, the director … here in half an hour. a) will be b) are b) are c) has been d) was 2.3. You can leave now. It \_\_\_\_\_\_\_\_\_\_\_ anymore. a) doesn't rains b) don't rain c) isn't raining d) aren't raining 2.4.  $\overline{H}$ i, I'm John Gray." a) Hi John, that's nice. c) Hello. Pleased to meet you. b) Who are you? d) Goodbye. See you. 2.5. He should time, accommodation, lectures, visits and fee. a) discuss b) to discuss c) be discussed d) discussed 2.6. You are the new secretary, \_\_\_\_\_\_\_? a) are you? b) aren't you? c) don't you? d) doesn't you? 2.7. Complete the phrase: — Sior Madam, ..." a) Respected b) Dear c) Kind d) Mr. 2.8. When can we meet again? a) When are you free? b) It was two days ago. c) Can you help me? d) Thank you. 2.9. During high season some of our employees have to work \_\_\_. a) overtime b) many time c) long time d) long hour 2.10. This company has  $16$  \_\_\_\_\_ all over the world.<br>a) places b) filials a) places b) filials c) collaterals d) branches

# **Регламент проведения текущего контроля в форме компьютерного тестирования**

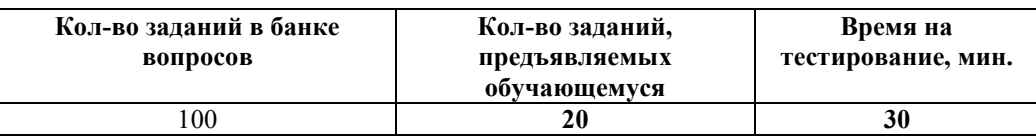

Полный фонд оценочных средств для проведения промежуточной аттестации в форме компьютерного тестирования размещен в банке вопросов данного курса дисциплины в СДО MOODLE.